# **Backlog RM - Fonctionnalité #15360**

# **[ArchiveCourrier] Moteur de recherche courrier**

05/11/2020 09:39 - Cyril VAZQUEZ

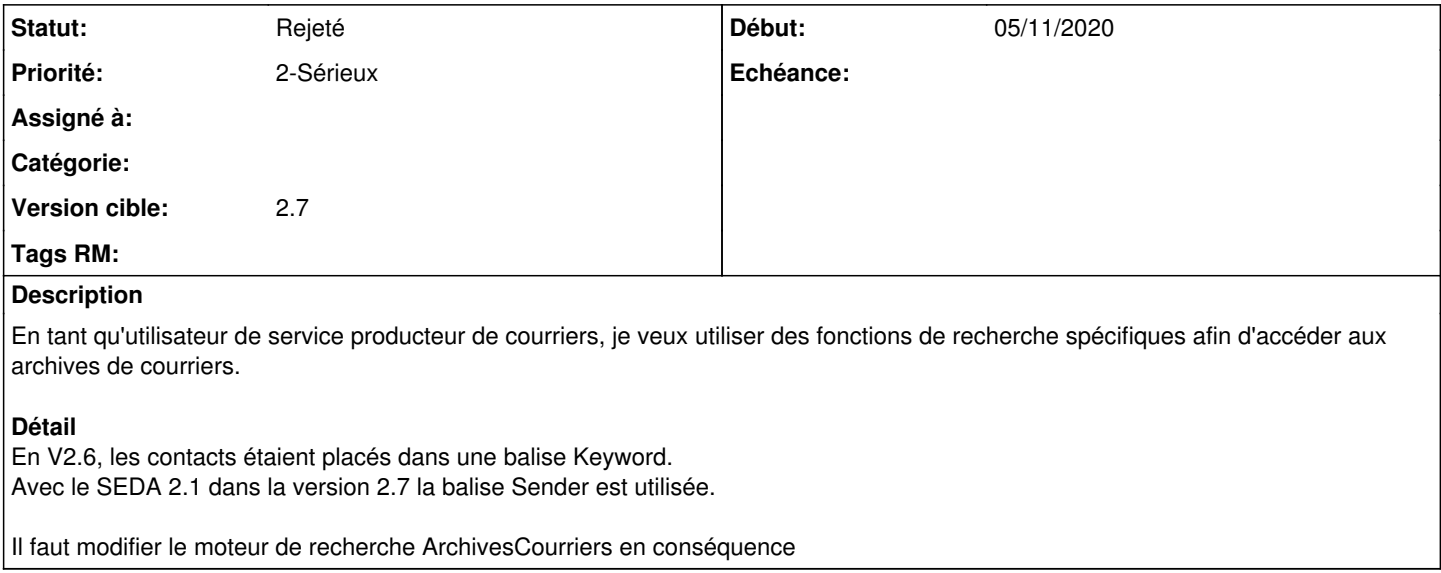

#### **Historique**

## **#1 - 09/06/2021 14:44 - Emmanuel DILLARD**

- *Projet changé de Maarch RM Product Backlog à Backlog RM*
- *Version cible changé de 2.7 à 2.7*
- *Fonction Interrogation supprimé*
- *Extension/Module Spécifique supprimé*

## **#2 - 09/06/2021 15:17 - Emmanuel DILLARD**

*- Statut changé de A traiter à R&D - A étudier*

#### **#3 - 10/01/2022 14:22 - Cyril VAZQUEZ**

*- Statut changé de R&D - A étudier à Rejeté*